**自己所持的股票 怎么操作-股识吧**

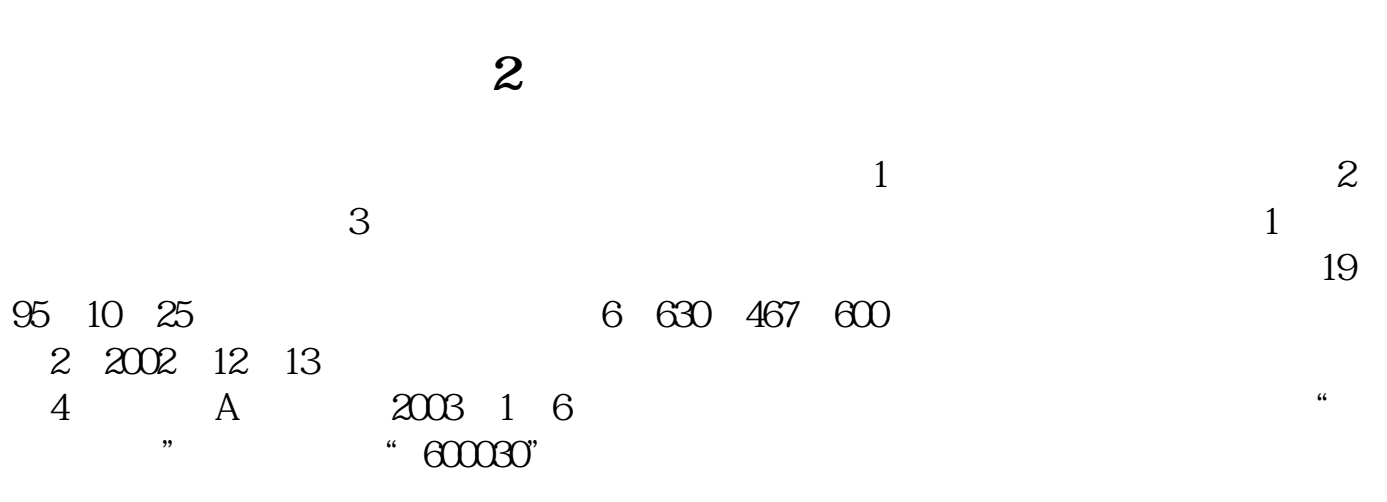

![](_page_0_Picture_49.jpeg)

![](_page_0_Figure_3.jpeg)

![](_page_1_Picture_46.jpeg)

**五、笔记本如何看自选2的股票?**

![](_page_1_Picture_47.jpeg)

 $U$ 

![](_page_2_Picture_56.jpeg)

![](_page_2_Figure_2.jpeg)

<https://www.gupiaozhishiba.com/author/41900461.html>